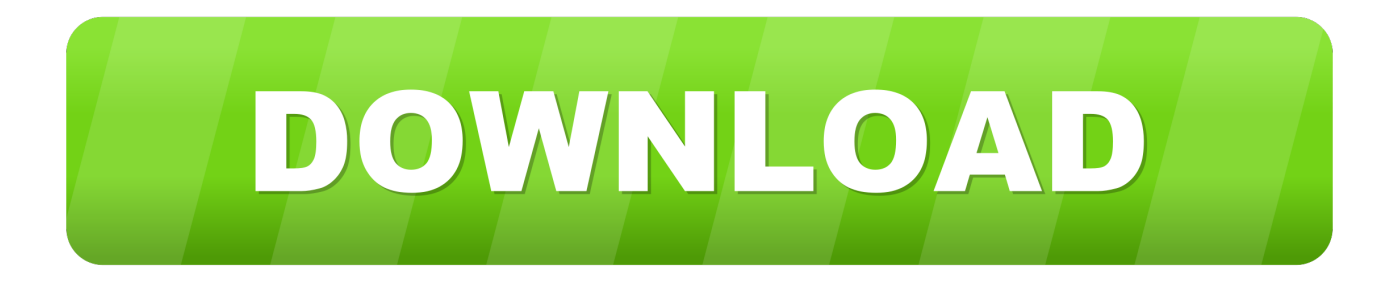

[Administrator X Windows System32 Cmd.exe Commands](http://fancli.com/1cfc42)

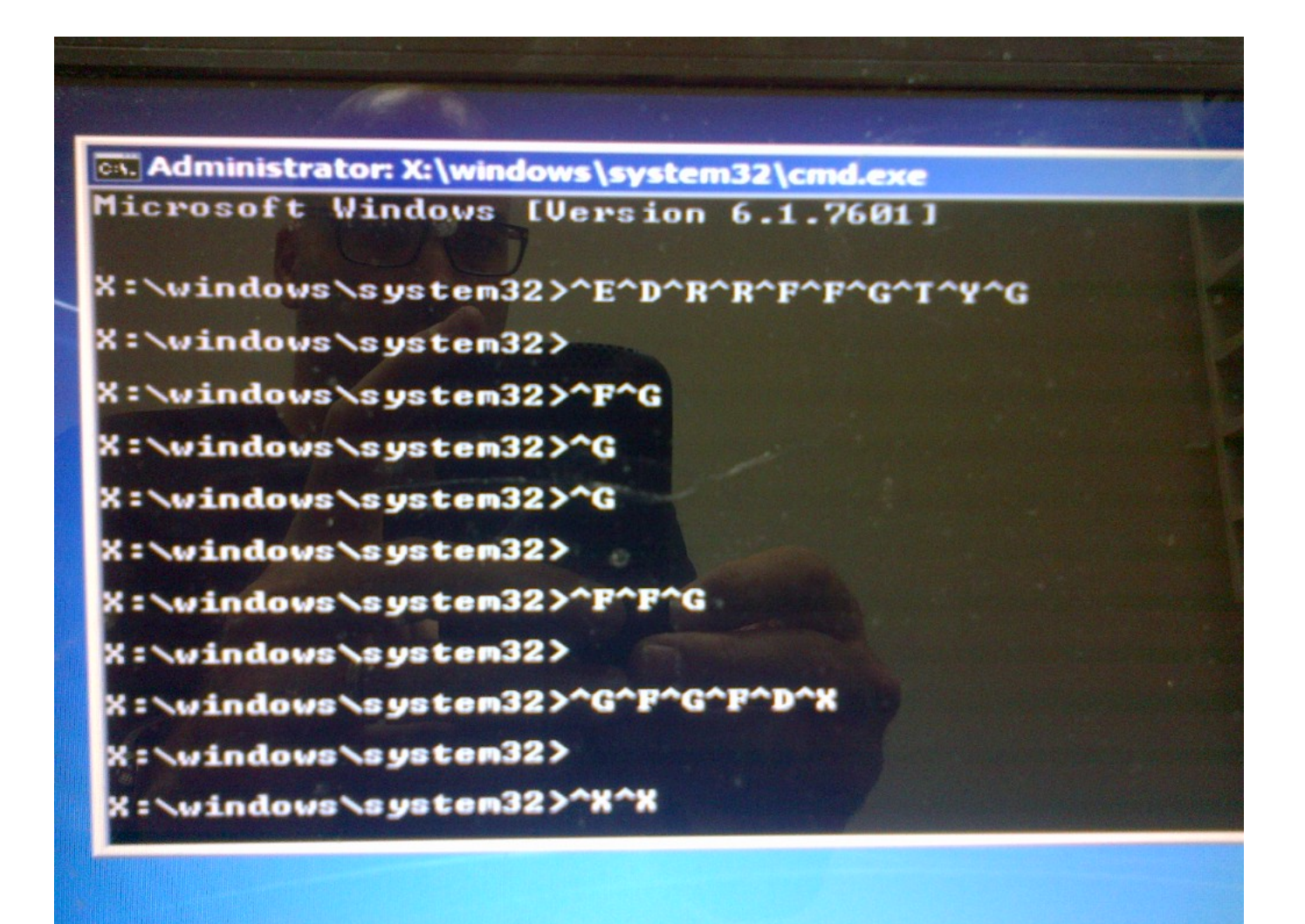

[Administrator X Windows System32 Cmd.exe Commands](http://fancli.com/1cfc42)

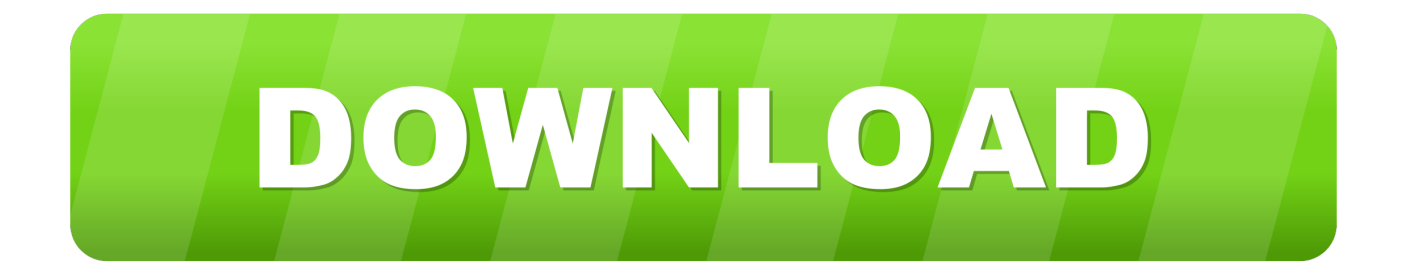

To get to C:\Windows\System32 from the X: drive. type C: and press Enter ... command prompt > Administrator: X:\Windows\system32\cmd.exe .... To check and repair the file system, enter the following command in the Administrator: X\WINDOWS\system32\cmd.exe window.. ... screen stuck on administrator:x/windows/system32/cmd.exe - 4129954. ... I grasp that after doing an recovery you are stuck on the command .... I have used the Windows 7 installation disk to boot into the command prompt: Administrator: X:\windows\system32\cmd.exe. X:\Sources>. Now it goes through part of the recovery and ends up at X:\windows\system32\cmd.exe, is there a command that I should be putting in?. Hello, If you have a Command Prompt window titled "Select Administrator: cmd.exe" with C:\Windows\system32, it means that a clean boot was .... How do I repair Windows 10 with command prompt? ... Open "Start", search for the Command Prompt, select it and run as administrator. 2. ... If your computer can boot normally, type "cmd" in the search box and click "Command ... Besides system restore, you can also repair Windows 10 with AOMEI.exe.. why are you using cmd to reset laptop? can't you get into laptop? if so, on another PC, download the Windows 10 media creation tool and use it .... How do I reboot from administrator x:\windows\system32>. If you already know the password, it is pretty easy to change the Administrator password. ... Utility Manager at the login screen with cmd.exe with the following commands ... copy d:\windows\system32\cmd.exe d:\windows\system32\utilman.exe.. How to repair administrator x windows system32 cmd.exe. ... Type this command to replace sethc.exe with cmd.exe copy /y c windows system32 cmd.exe c .... Enter the following the 'Diskpart' commands in the order listed below. X:\windows\system32> Diskpart (Press 'Enter' and wait for the 'DISKPART' command line .... Jump to Find in Windows-7 File Explorer the command prompt and run ... - To find the cmd.exe please start the ... or C:\Windows\System32 and .... What command can be used with a bootable windows 10 iso > windows advanced troubleshooting menu > command prompt > Administrator: .... Then type in the command (in this case for the administrator account): "net user ... Administrator x windows system32 cmd.exe reset password?. X Administrator Windows System32 Commands; Windows System32 ... Administrator x windows system32 cmd exe commands Missouri, .... A to Z Windows cmd commands, with syntax and examples. ... people that love to use CMD commands and want to know more ways of automating administrator/user tasks. ... PsShutdown.exe, Shutdown remote computer ... If you are still in XP/2003, then navigate to c:\windows\system32\ folder and look for cmd.exe there.. with a smaller black window, where in the "task bar" says x:/windows/system32/cmd.exe and then ... safe way, or "network, or "command prompt. Cmd.exe" runs the Command Prompt, a command line interpreter for Windows. ... perform advanced administrative functions, solve certain types of Windows issues and automate tasks ... Cmd.exe is located in the C:\Windows\System32 folder.. X:\Sources > copy /y c:\windows\system32\cmd.exe ... Below are the commands to both change the password and create an administrator. 8731c94f7a

[pneumologie miron bogdan pdf download](http://tairole.yolasite.com/resources/pneumologie-miron-bogdan-pdf-download.pdf) [Vladmodel Alina Y118 444 Custom Naked](http://kamawata.over-blog.com/2020/04/Vladmodel-Alina-Y118-444-Custom-Naked.html) [Bombay Tamil Movie Download Torrent](http://www.revueintervention.org/sites/default/files/webform/heisalm631.pdf) [Ed Harcourt-Whirlwind In D Minor mp3](http://theorato.yolasite.com/resources/Ed-HarcourtWhirlwind-In-D-Minor-mp3.pdf) [OST - Injustice: Gods Among Us The Album \(2013\) inculate dicra acrob](http://ocisecfo.over-blog.com/2020/04/OST-Injustice-Gods-Among-Us-The-Album-2013-inculate-dicra-acrob.html) [Isee Systems Stella Crack](http://birdvelectse.over-blog.com/2020/04/Isee-Systems-Stella-Crack.html) [Crack Para Buensoft Socios 2009 56](http://ziolecpostfast.over-blog.com/2020/04/Crack-Para-Buensoft-Socios-2009-56.html) [Men In Black 3 hindi dubbed movie](https://www.geturhotels.com/sites/default/files/webform/men-in-black-3-hindi-dubbed-movie.pdf) [\(Lolita sf 1man\) K93N NA1 Vietnam Lolita \(13Yo\) \[VN\]\[00.](http://forsprefetclean.over-blog.com/2020/04/Lolita-sf-1man-K93N-NA1-Vietnam-Lolita-13Yo-VN00.html) [ip man 4 online sa prevodom](https://bayti.com.bh/sites/default/files/webform/ip-man-4-online-sa-prevodom.pdf)